## We use FORETEES for Regular and Senior Pro Ams

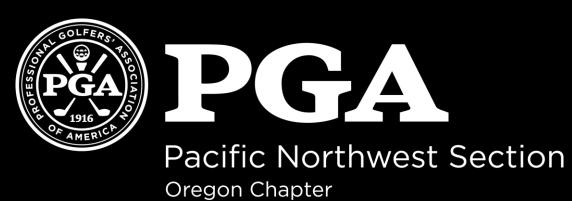

#### Please Log In

Password

Desktop

Mobile

Log In

Need Assistance?

Welcome to the ForeTees Reservation System

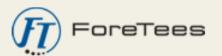

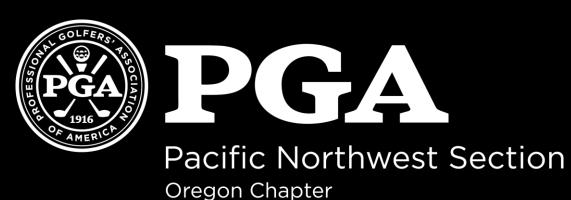

# User Name User Name = PGA Member # Password Password = Last Name Desktop Mobile Need Assistance?

Welcome to the ForeTees Reservation System

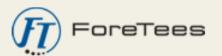

If your PGA Member # begins with a 0, do not add it.

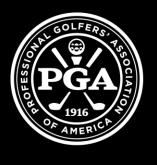

Pacific Northwest Section
Oregon Chapter

#### web.foretees.com/pgaoregon

Tee Times | Events | Handicaps | Search | Email | Partners/Guests | Settings | Help? | Logout

**Oregon Chapter PGA** 

Welcome, Dominic Marconi

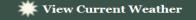

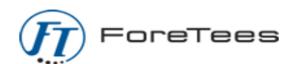

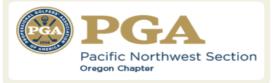

#### Contact

Dominic Marconi, PGA

Executive Director

Office: (503) 521-7374

Email: dmarconi@pgahq.com

Links

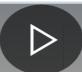

Weather Forecast | Weather Maps | Weather Radar | Hurricane Center

AccuWeather.com®

#### **Welcome Members!**

Thank you for using the ForeTees online Tee Time Center. This service will be a convenient way for you to register for events.

Please feel free to contact us with any questions or comments by calling or emailing us using the links at the left. Thank you in advance for your feedback!

- Oregon Chapter PGA

Uncoming Events

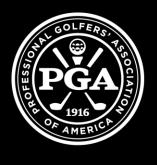

## 

Pacific Northwest Section Oregon Chapter

Wel

Thank

registe

Please

#### web.foretees.com/pgaoregon

**Events** | **Handicaps** | **Search** | **Email** | **Partners/Guests Settings** Help? | Logout **Oregon Chapter PGA** elcome, Dominic Marconi View Current Weather

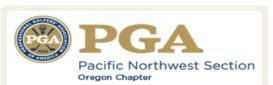

#### **Contact**

#### Dominic Marconi, PGA

Executive Director

Office: (503) 521-7374

Email: dmarconi@pgahq.com

For all tee time events, you will hover over tee times

This service will be a convenient way for you to

ts by calling or emailing us using the links at the left.

Thank you in advance for your feedback!

- Oregon Chapter PGA

Uncoming Events

AccuWeather.com

#### Links

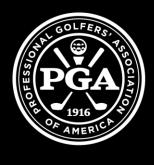

Pacific Northwest Section
Oregon Chapter

**Tee Times** 

#### web.foretees.com/pgaoregon

**Settings** 

**Partners/Guests** 

#### **Oregon Chapter P**

Make, Change, or View Tee Times

Today's Tee Sheet

My Tee Times / Calendar

**My Tee Times / List** 

Weather

Weld

Thank

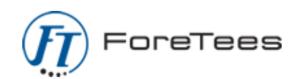

Help?

AccuWeather.com

View Current Weather

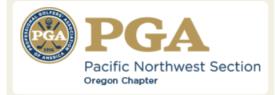

#### **Contact**

#### Dominic Marconi, PGA

Executive Director

Office: (503) 521-7374

Email: dmarconi@pgahq.com

Then click on Make, Change or View Tee Times

**Events** | **Handicaps** | **Search** | **Email** 

register for events.

Please feel free to contact us with any questions or comments by calling or emailing us using the links at the left. Thank you in advance for your feedback!

- Oregon Chapter PGA

This service will be a convenient way for you to

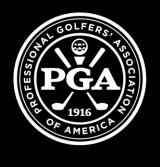

### Pacific Northwest Section Oregon Chapter

#### web.foretees.com/pgaoregon

To view a day's Tee Sheet, click on the date below.

**Note:** You are allowed to view tee sheets for the next 365 days, however you can only make normal tee t green). Any other colors represent days that some specific tee time requests are allowed.

Today's date is: **Wednesday 2/15/2017** 

The Server Time is: 8:30:29 AM

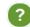

Refresh Calendars

Simply click on the date of the event you would like to view

advance and time or day values to

determine when they become available.

They are:

**Sun:** 365 days at 7:00 AM

Mon: 365 days at 7:00 AM

**Tue:** 365 days at 7:00 AM

**Wed:** 365 days at 7:00 AM

**Thu:** 365 days at 7:00 AM

**Fri:** 365 days at 7:00 AM

**Sat:** 365 days at 7:00 AM

 February 2017

 Su
 Mo
 Tu
 We
 Th
 Fr
 Sa

 1
 2
 3
 4

 5
 6
 7
 8
 9
 10
 11

 12
 13
 14
 15
 16
 17
 18

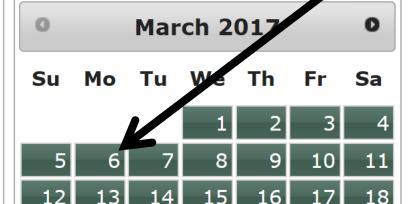

The times are based on the ForeTees

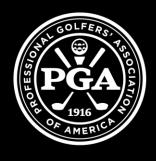

## Pacific Northwest Section Oregon Chapter

#### web.foretees.com/pgaoregon

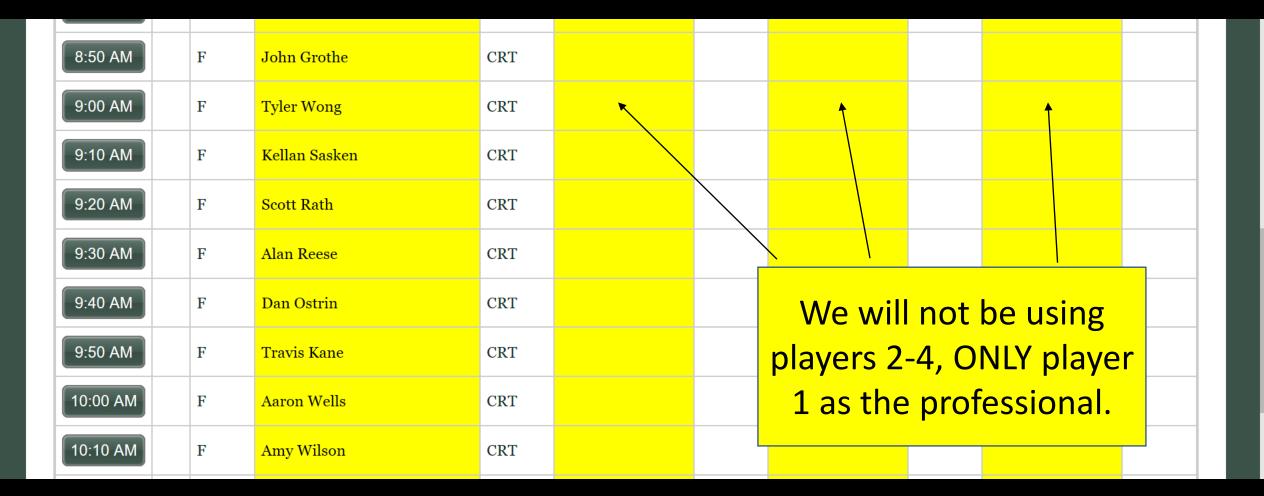

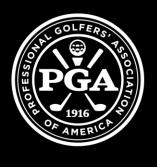

Pacific Northwest Section
Oregon Chapter

#### web.foretees.com/pgaoregon

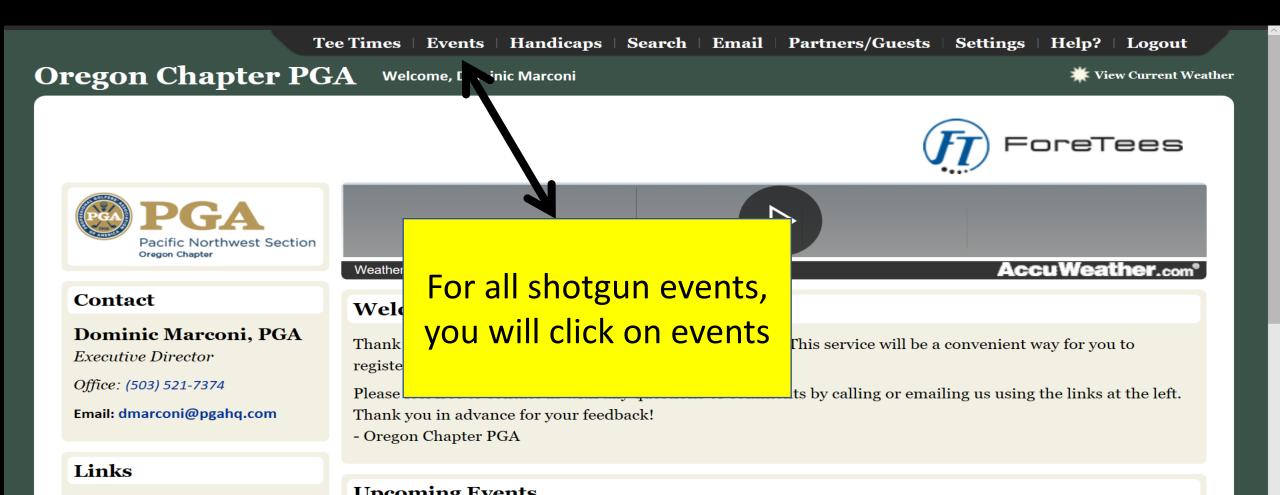

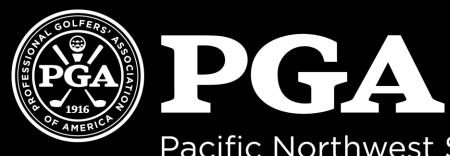

Pacific Northwest Section
Oregon Chapter

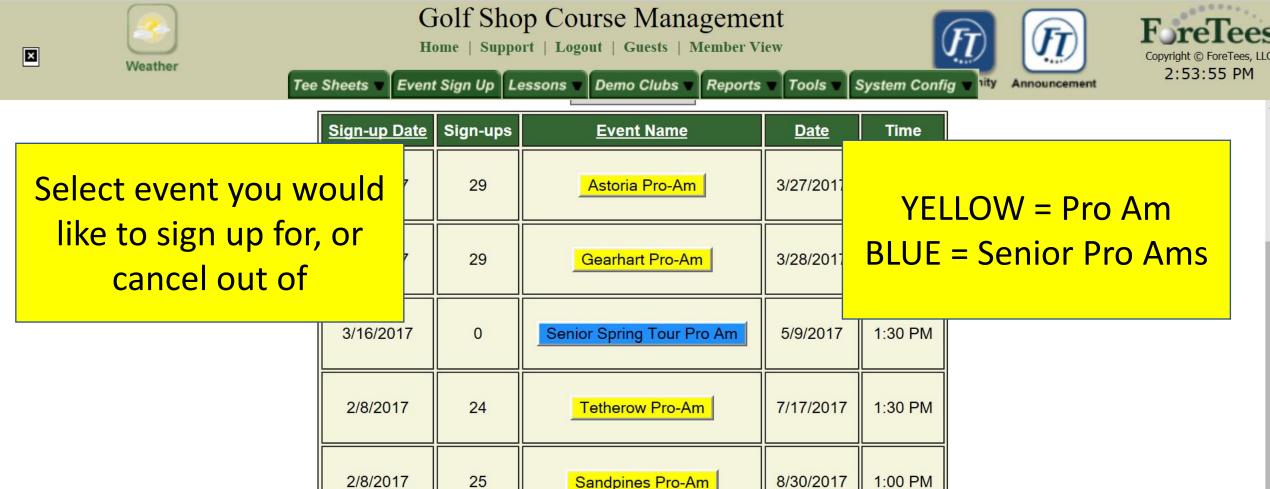

# Additional QUESTIONS on FORETEES Call Dominic Marconi 503-521-7374